# COMMENT UTILISER L'APPLICATION ?

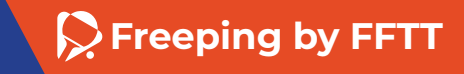

### trouver un lieu carte des tables

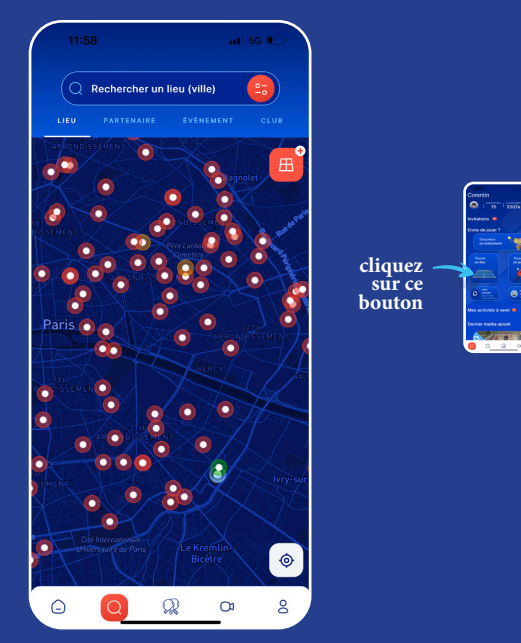

- **Espaces de pratique en accès libre (parcs publics, squares...).**
- **Espaces de pratique où l'accès est restreint (centres de vacances, CROUS...).**

**Espaces de pratique privés (table dans son jardin, dans son garage...) qui peuvent être ajoutés par n'importe qui, mais qui sont uniquement visibles par son créateur et les joueurs invités sur la table.**

**P** Freeping by FFTT

### trouver un lieu carte des clubs

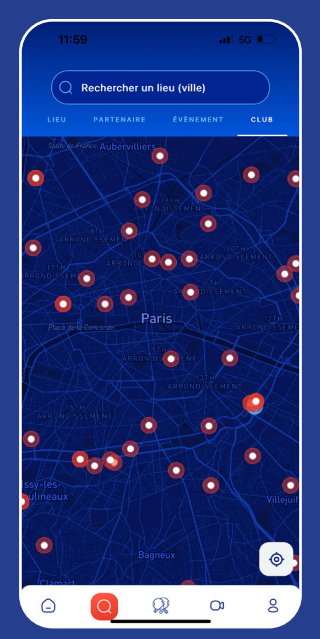

**Les informations sur les clubs (localisation, adresse, nombre de tables, etc.) sont liées par API aux données renseignées par les clubs sur la plateforme FFTT.**

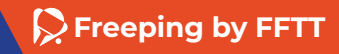

### trouver un lieu INFORMATIONS SUR LES LIEUX DE PRATIQUE informations sur les tables

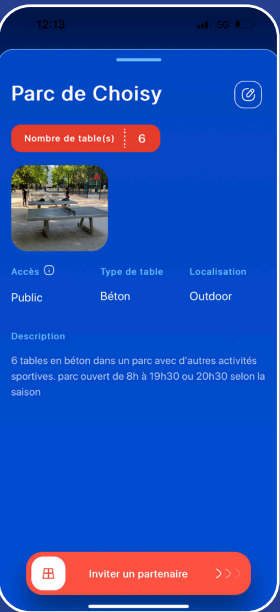

- **Nom du lieu**
- **Nombre de tables**
- **Type d'accès**
- **Type de table**
- **Type de lieu**
- **Courte description (horaires d'ouverture, équipements…)**

**S** Freeping by FFTT

### trouver un lieu INFORMATIONS SUR LES LIEUX DE PRATIQUE informations sur les clubs

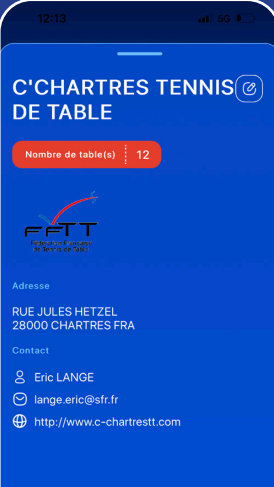

- **Nom du club**
- **Nombre de tables**
- **Adresse**
- **Contact**

**S** Freeping by FFTT

## trouver un lieu modification des lieux de pratique

### création D'UN NOUVEAU LIEU

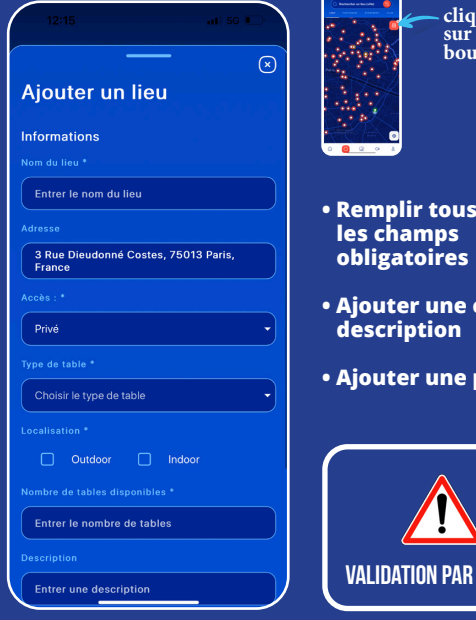

ruez **sur ce bouton**

**P** Freeping by FFTT

LA FFTT

**• Ajouter une courte**

**photo** 

### trouver un lieu INFORMATIONS SUR LES LIEUX DE PRATIQUE MODIFICATION D'UN LIEU EXISTANT

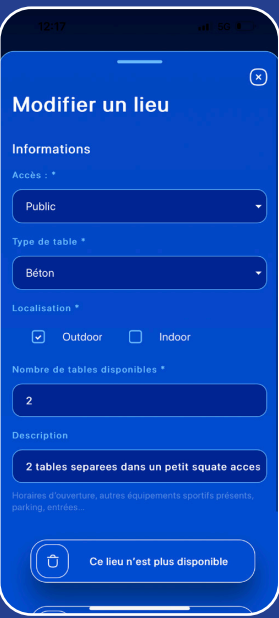

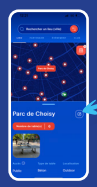

**cliquez sur ce bouton**

- **Modifier le nombre de tables**
- **Ajouter une description**
- **Ajouter une photo**
- **Supprimer le lieu**

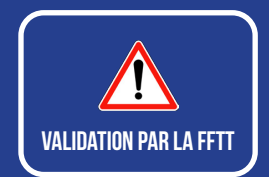

**Freeping by FFTT**

# S'inscrire À un événement

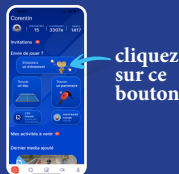

**bouton**

#### **Carte des événements**

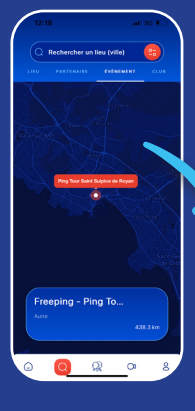

#### **Cliquer sur «S'inscrire»**

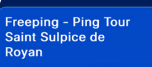

#### **ING TO**

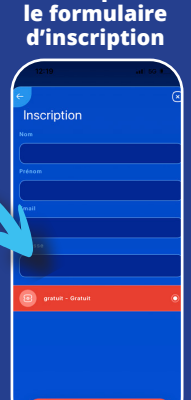

**Remplir**

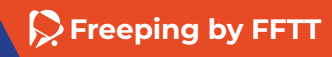

 $\rightarrow$ 

### **TROUVER** un partenaire les modes de jeux

### mode libre

**Pas d'obligation de faire un match lors des rencontres, le résultat peut être : - « Gagné » - « Perdu » - « Pas de match joué »**

**Les rencontres jouées ne comptent pas pour le classement.**

### mode classÉ

**Obligation de rentrer un résultat (gagné ou perdu)**

**Classement via un système de points ELO (départ à 1500 points)**

> **Les joueurs sont libres de choisir les règles avec lesquelles ils souhaitent jouer.**

> > **P** Freeping by FFTT

### **TROUVER** un partenaire J'invite un partenaire

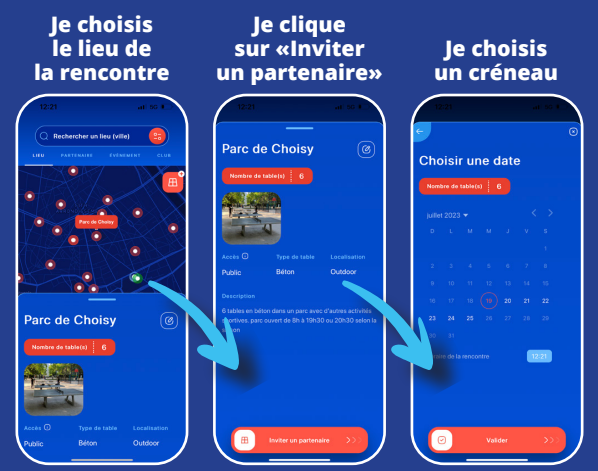

#### **Je choisis un partenaire**

#### **Je choisis un mode de jeu**

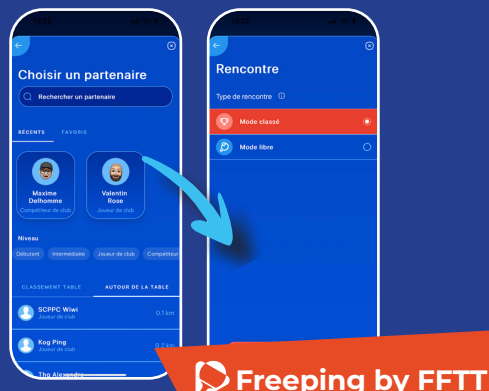

### **TROUVER** un partenaire je rentre un résultat

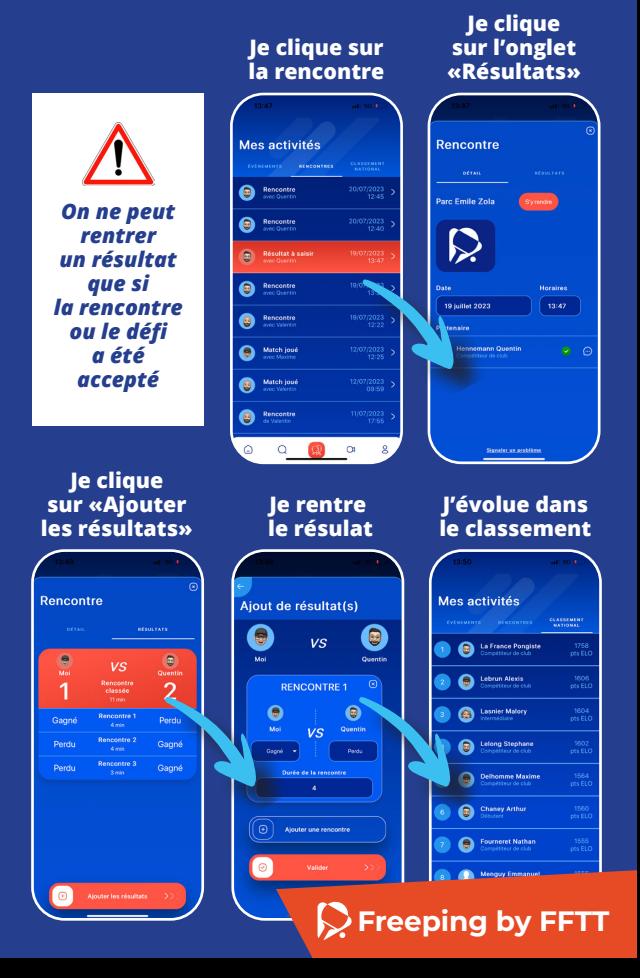